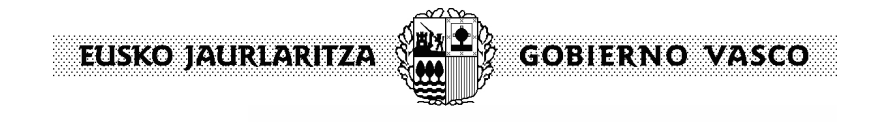

## **Borondatezko ahalordetzearen aldaketa Ahalordeen erregistro elektronikoan**

# **Ordezkaritza ematen duen pertsona fisikoaren datuak (ahalorde-emailea)**

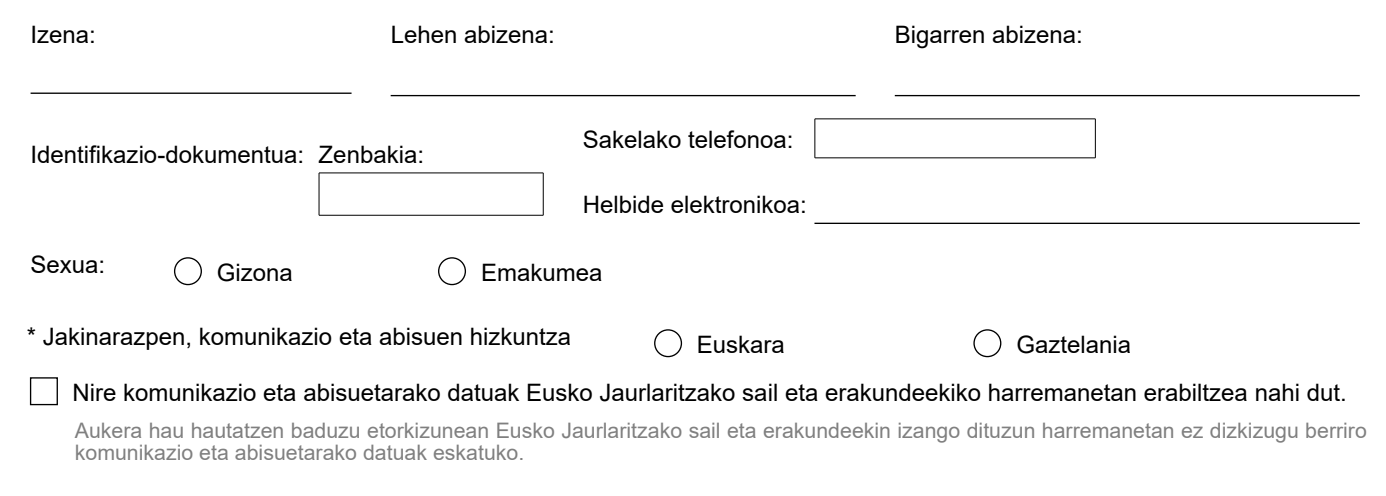

### **Ordezkaritza jasotzen duen pertsona fisikoaren/juridikoaren datuak (ahalordeduna) <sup>1</sup>**

1 Ordezkaritza onartu duen pertsonaren datuen aldaketarik ez da onartuko, baina aldaketak onartuko dira jakinarazpen eta komunikazio kanaletan bai eta jakinarazpenen, komunikazioen eta abisuen hizkuntzan ere.

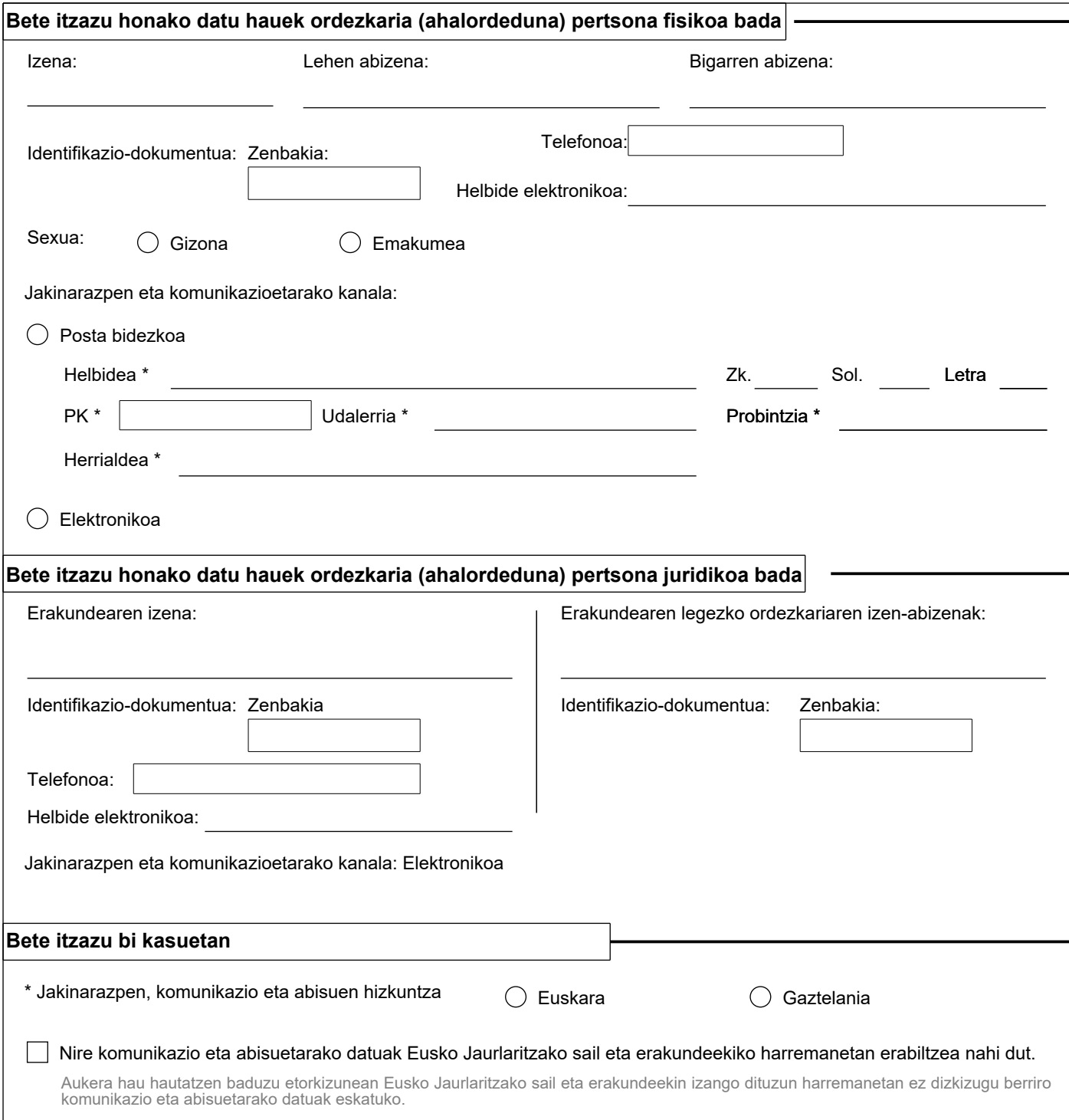

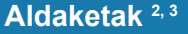

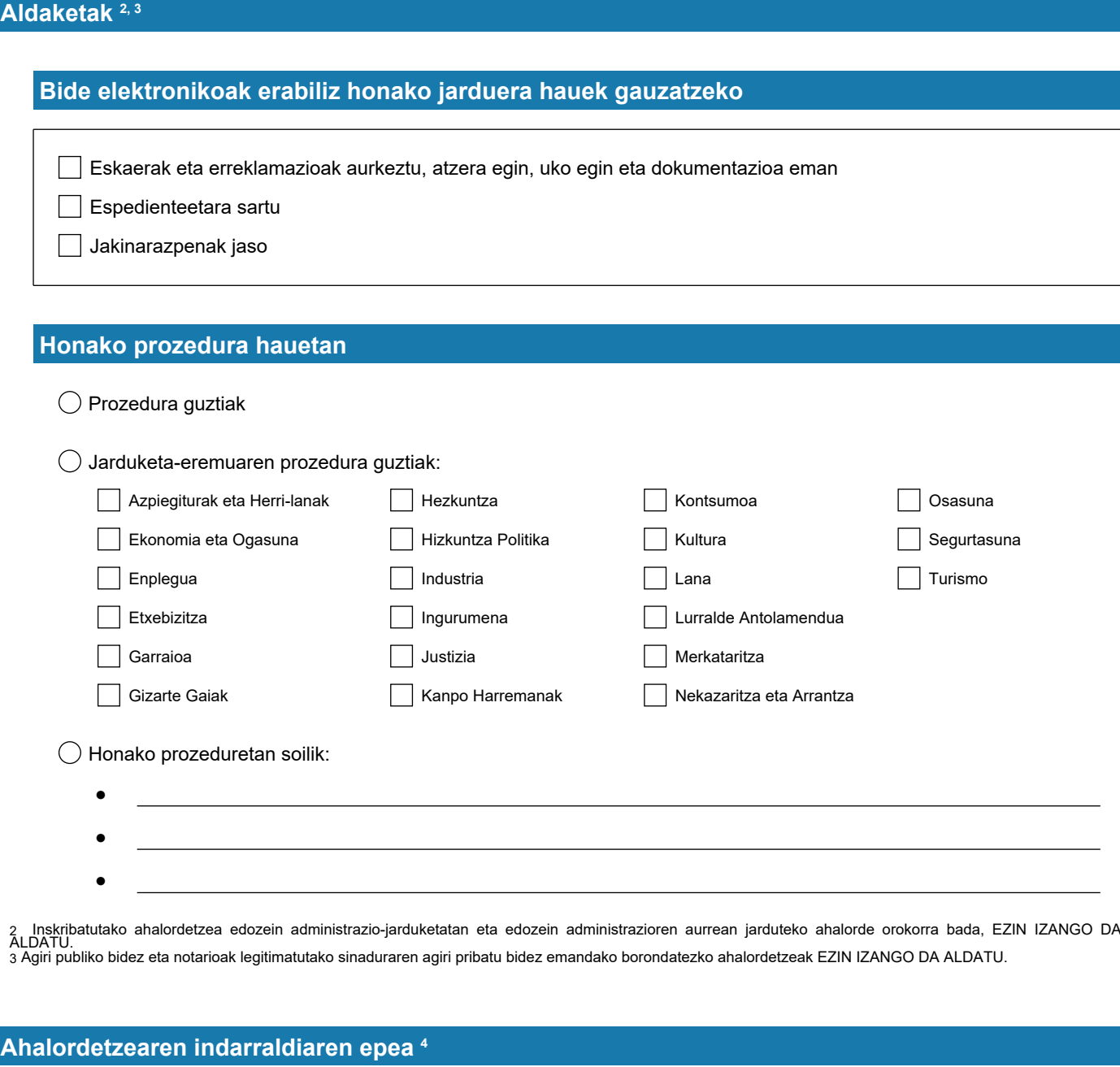

**Noiz arte:**

4 Borondatezko ahalordetzeen indarraldia aldatu ahal izango da soilik aldez aurretik inskribatutako ordezkaritzaren indarraldia murrizteko.

#### **Dokumentazioa <sup>5</sup>**

<sup>5</sup> Honako dokumentu hauek erantsi beharko dira:

 $\overline{\phantom{0}}$ 

Agiri publiko bidez emandako borondatezko ahalordetzeak aldatzen badira: ALDATZEKO ESKATZEN DEN AHALORDETZE-AGIRIA.

Notarioak legitimatutako sinaduraren agiri pribatu bidez emandako borondatezko ahalordetzeak aldatzen badira: ALDATZEKO ESKATZEN DEN NOTARIOAK<br>LEGITIMATUTAKO SINATZEKO AHALORDE EREDUA.

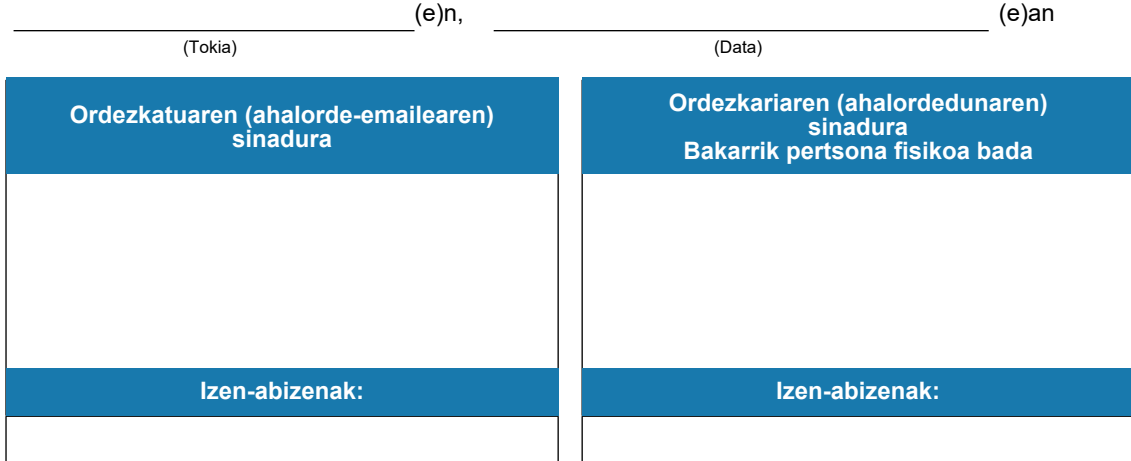

Oharrak: Ordezkariak (Ahalordedunak) edo, hala badagokio, ordezkatuak (ahalorde-emaileak) borondatezko ahalordetzearen inskripzioa onartu beharko du, erregistroan<br>inskribatzen denetik 20 egun balioduneko epean.

Dokumentazioa egiaztatzea, ukatzea edo, hala badagokio, antzemandako akatsak zuzentzeko errekerimenduak herritarrentzako arretaren eta zerbitzu digitaletan arloko organc<br>eskudunak egingo ditu, asko jota, 10 egun baliodunek

### **Datuen babesari buruzko oinarrizko informazioa**

Eskabidean jasotzen diren datu pertsonalak tratatu egingo dira eta *Ordezkarien Erregistro Elektronikoa* izeneko tratamendu-jardueran sartuko dira.

- $_{\text{M}}$  Arduraduna: Herritarrak Hartzeko eta Administrazioa Berritzeko eta Hobetzeko Zuzendaritza.
- Helburua: Euskal Autonomia Erkidegoko Administrazio Orokorrean eta haren erakunde autonomoetan, interesdunek beste hirugarren batzuei, beren izenean jardun dezaten, modu elektronikoan, ematen dizkieten ordezkaritzak erregistratu eta kudeatzea.<br>. batzuei, beren izenean jardun dezaten, modu elektronikoan, ematen dizkieten ordezkaritzak erregistrat
- Legitimazioa: Tratamendua beharrezkoa da, aplikagarriak diren lege-eginbideak betetzeko (39/2015 Legea, urriaren 1ekoa, Mategitimazioa: Tratamendua beharrezkoa da, aplikagarriak dia administrazio Publikoen Administrazio Prozedura Erkidearena).
- $_{\boxtimes}$  Hartzaileak: Datuak ez zaizkie hirugarrenei lagako, legeak hala behartu ezean.
- <sub>⊠</sub> Eskubideak: Informazio gehigarrian azaltzen den bezala, eskubidea duzu datuetara iristeko, datuak zuzentzeko eta ezabatzeko eta<br> datuen tratamendua mugatzeko edo aurkaratzeko.
- Informazio gehigarria: Gure web-orrialdean begira dezakezu datu-babesari buruzko informazio gehigarri eta zehatza: www.euskadi.eus/datu-babesa ●

Honako hauen arabera beteta:

- Datuen Babeserako Erregelamendu Orokorra.

- 3/2018 Lege Organikoa, abenduaren 5ekoa, Datu pertsonalak babesteari eta eskubide digitalak bermatzeari buruzkoa.